$A.1.$ 

Appendix. 1  $2006$   $2007$ を提供する。証明書管理は、IRR のメンテナー管理者がオブジェクト登録者の証明書を  $\begin{array}{lll} \text{S/MIME} \end{array} \begin{array}{lll} \text{JPNIC} \end{array}$  $IP$  IP  $IP$ レスの割り振り先組織は、予め「資源管理証明書」と呼ばれる https の認証用証明書が  $IP$  Web  $IP$  $IP$ 

 $A.1.1.$ 

 $A.1.1.1.$ 

Appendix. 1

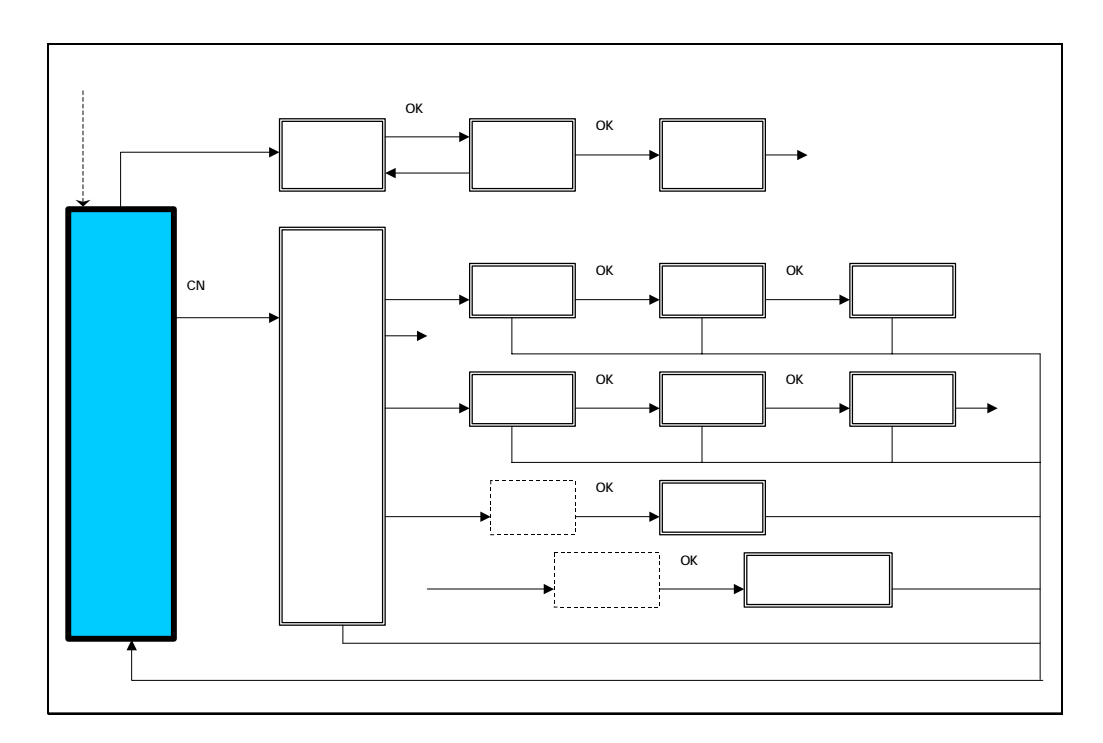

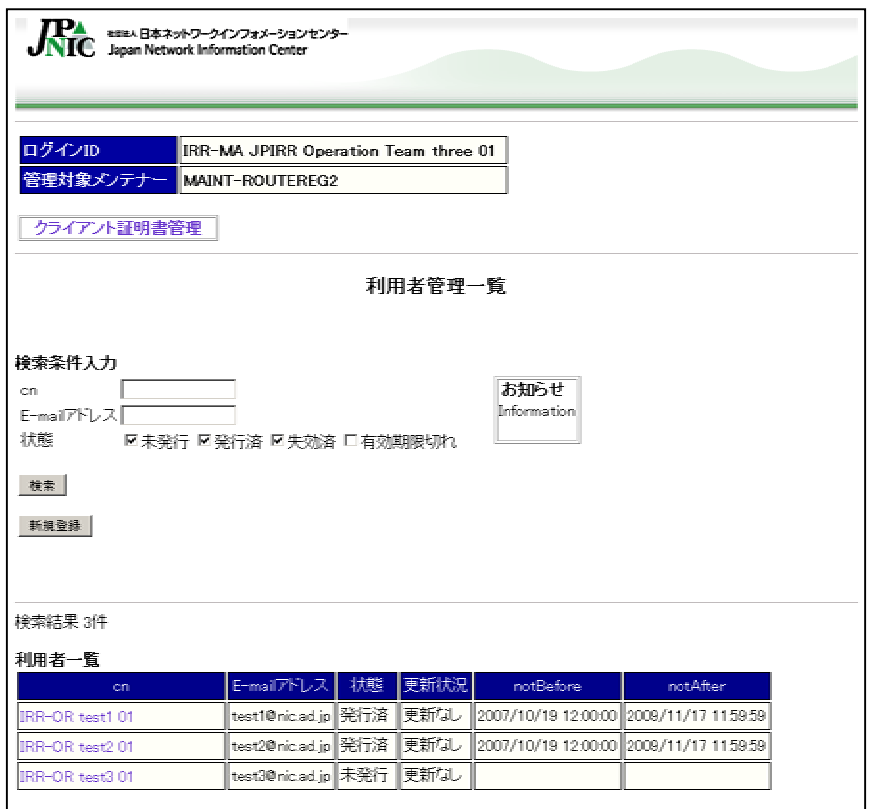

cn

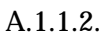

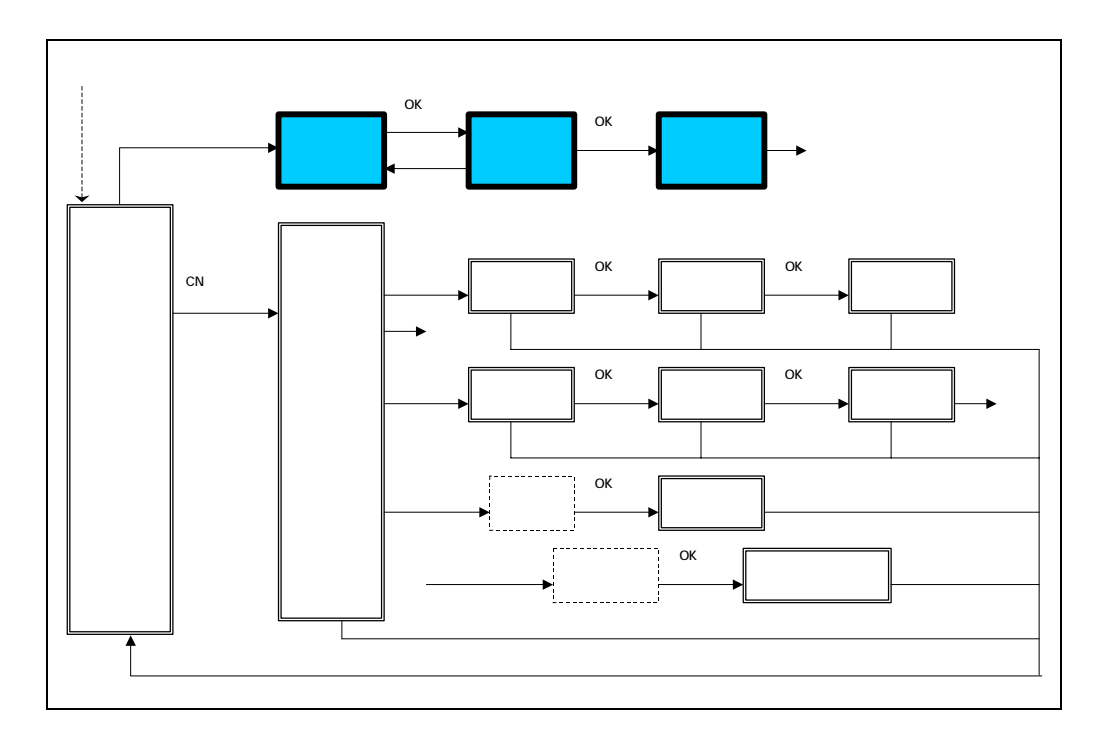

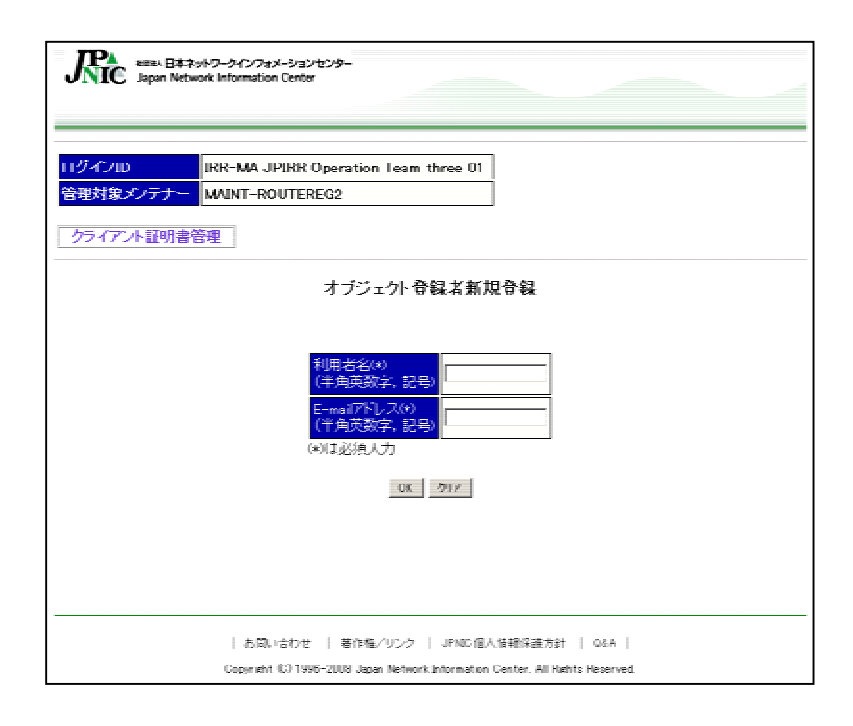

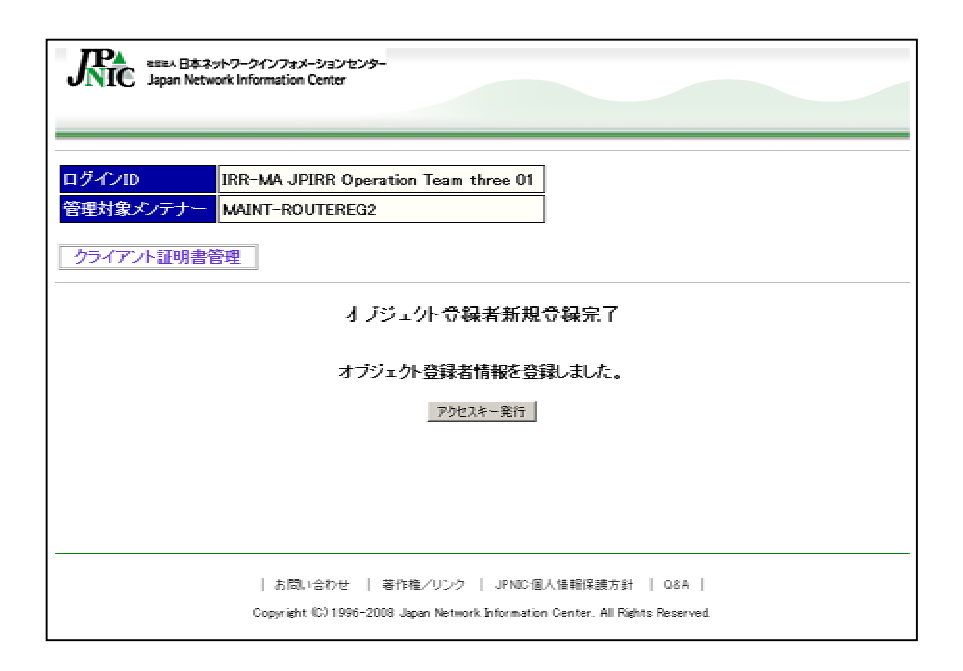

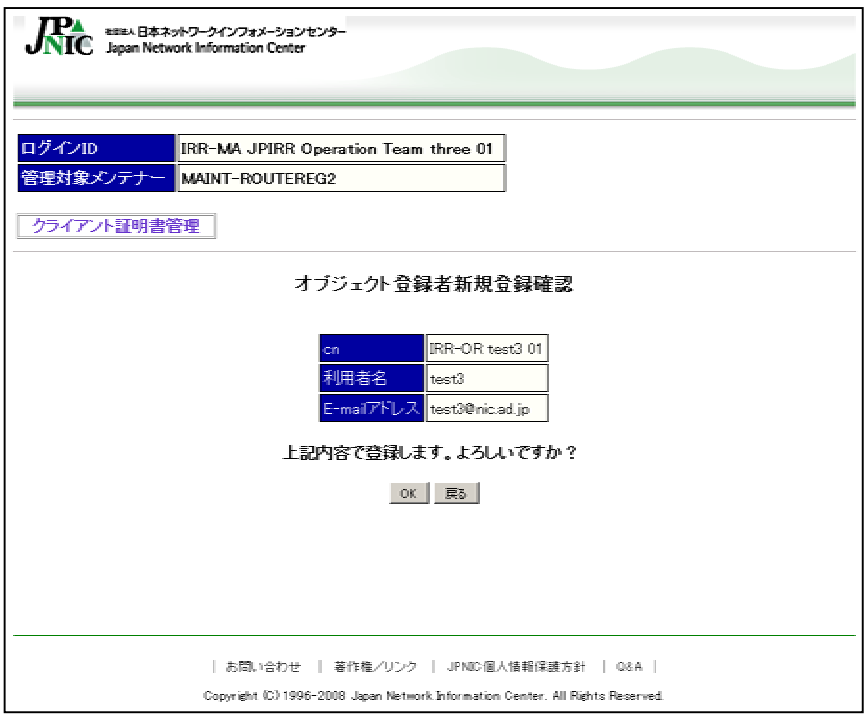

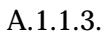

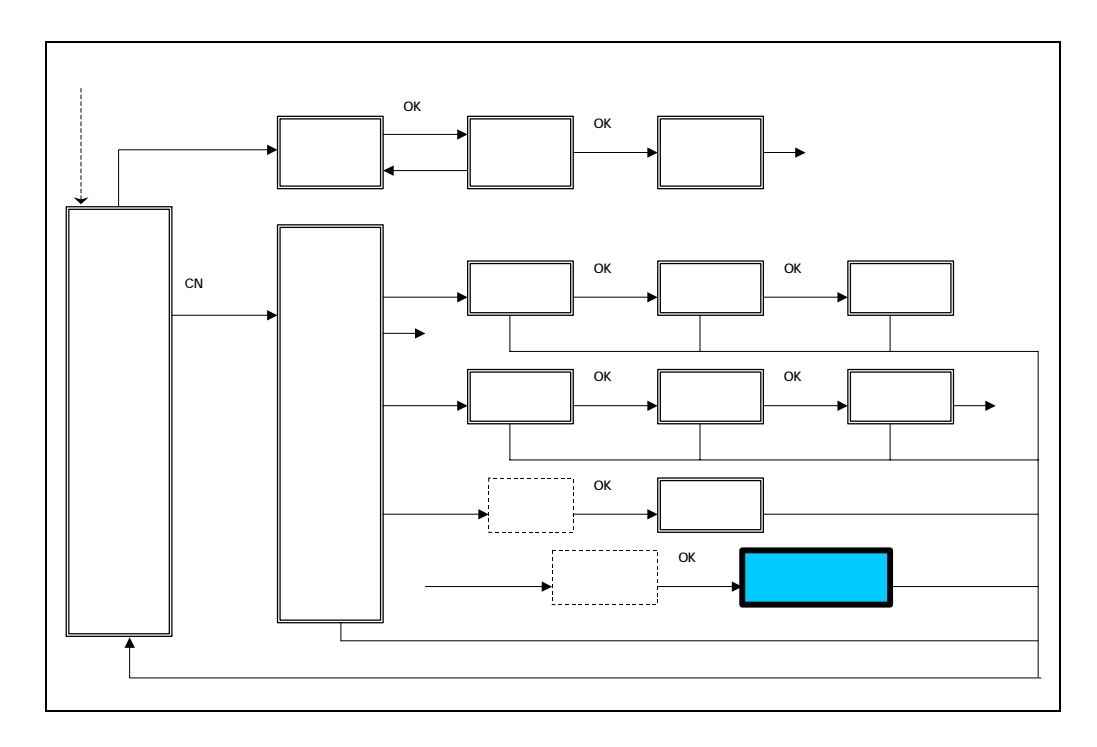

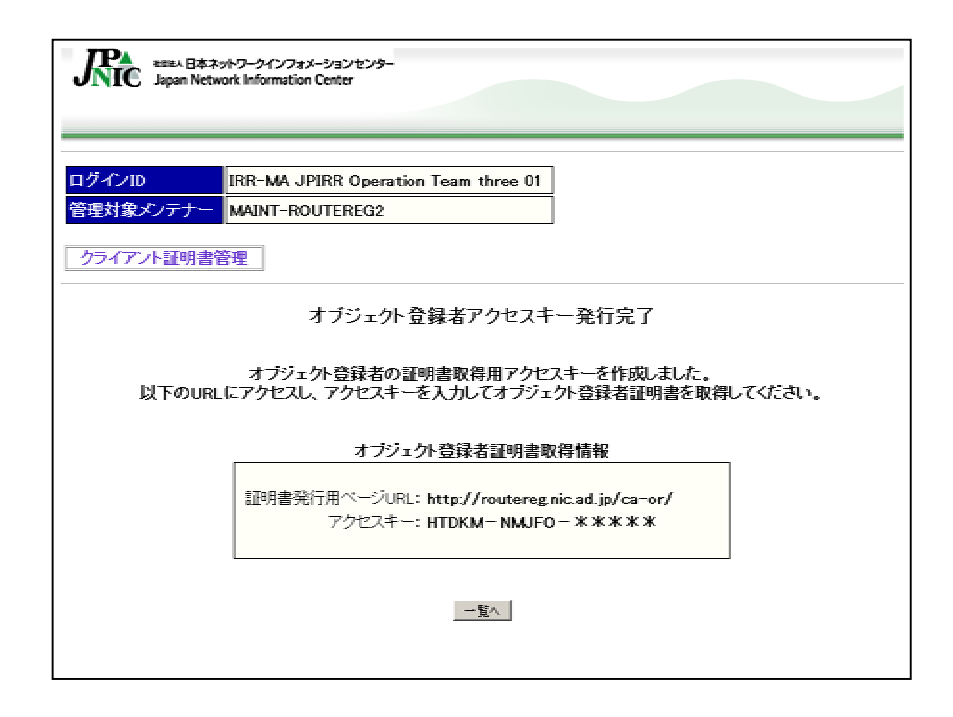

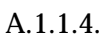

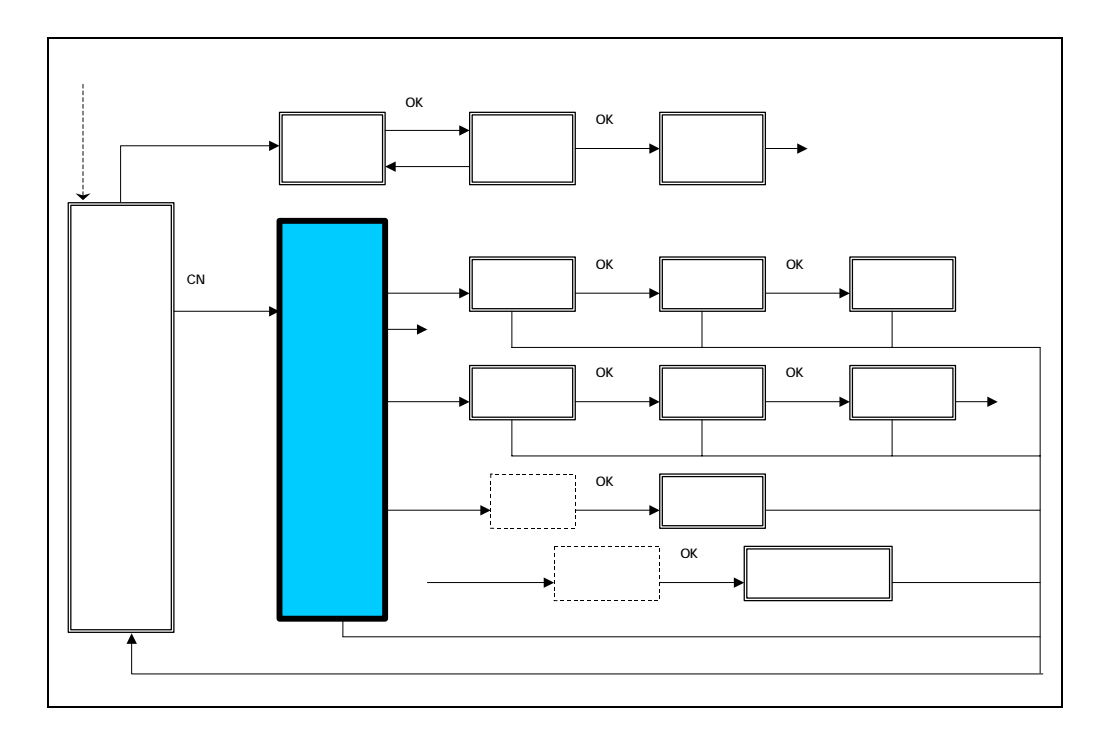

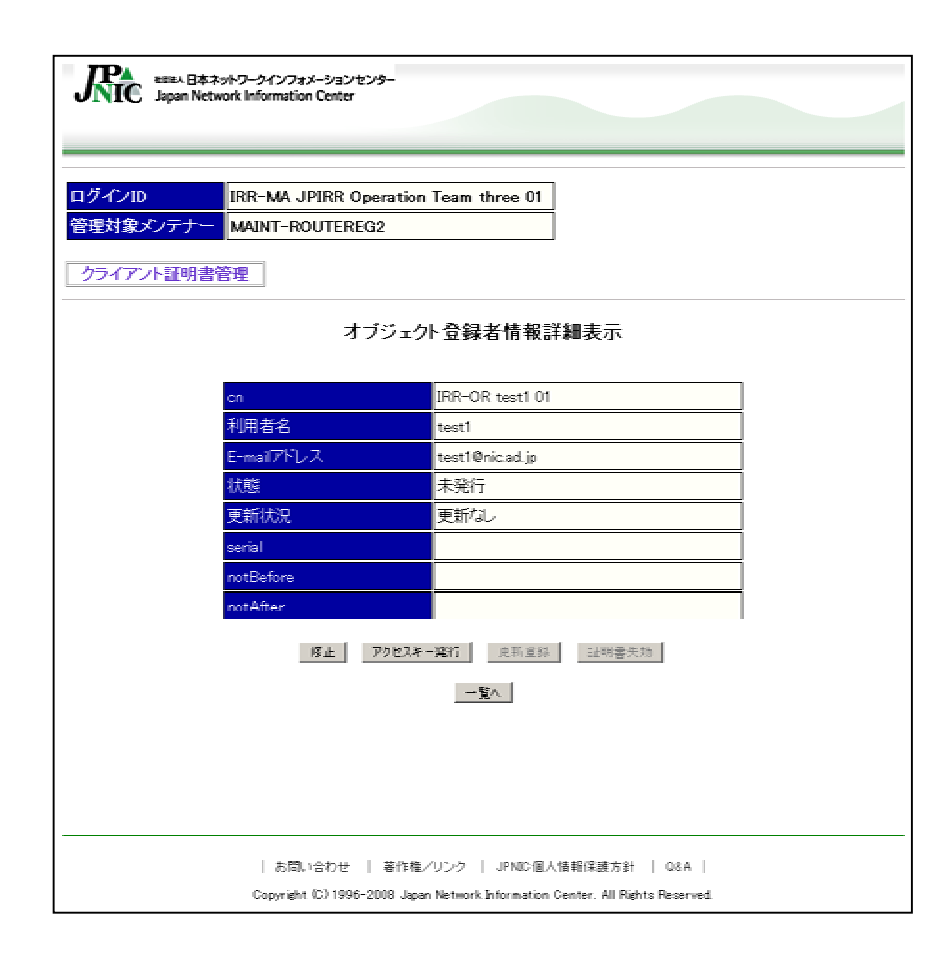

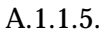

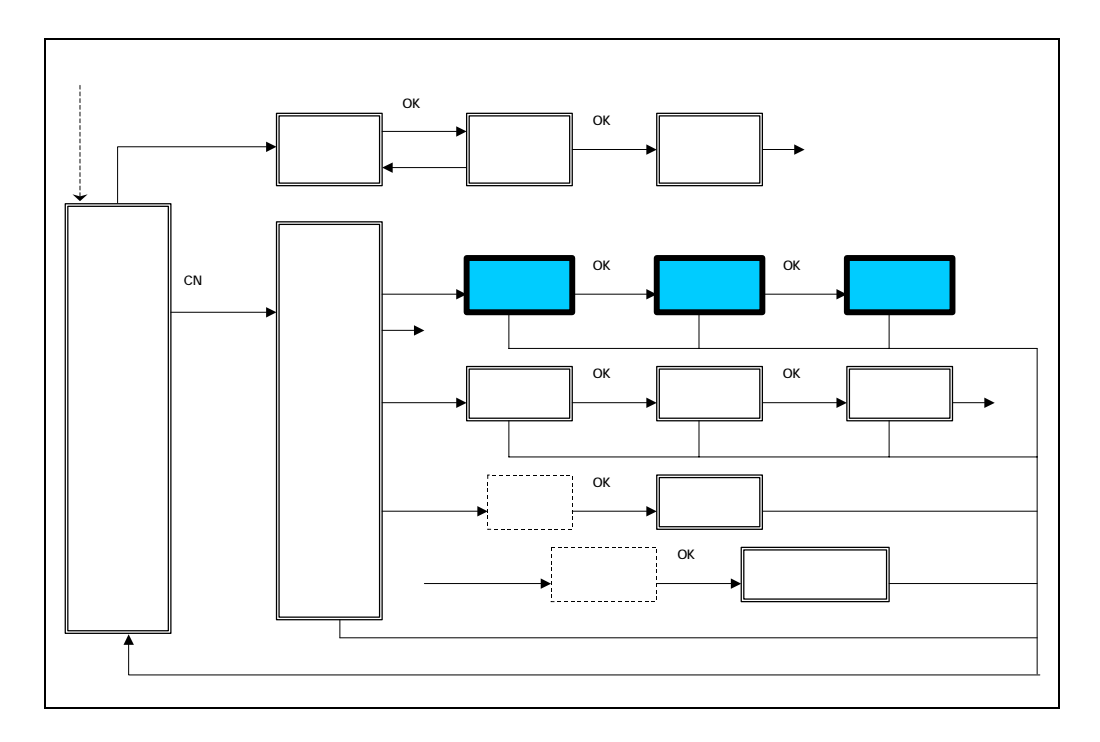

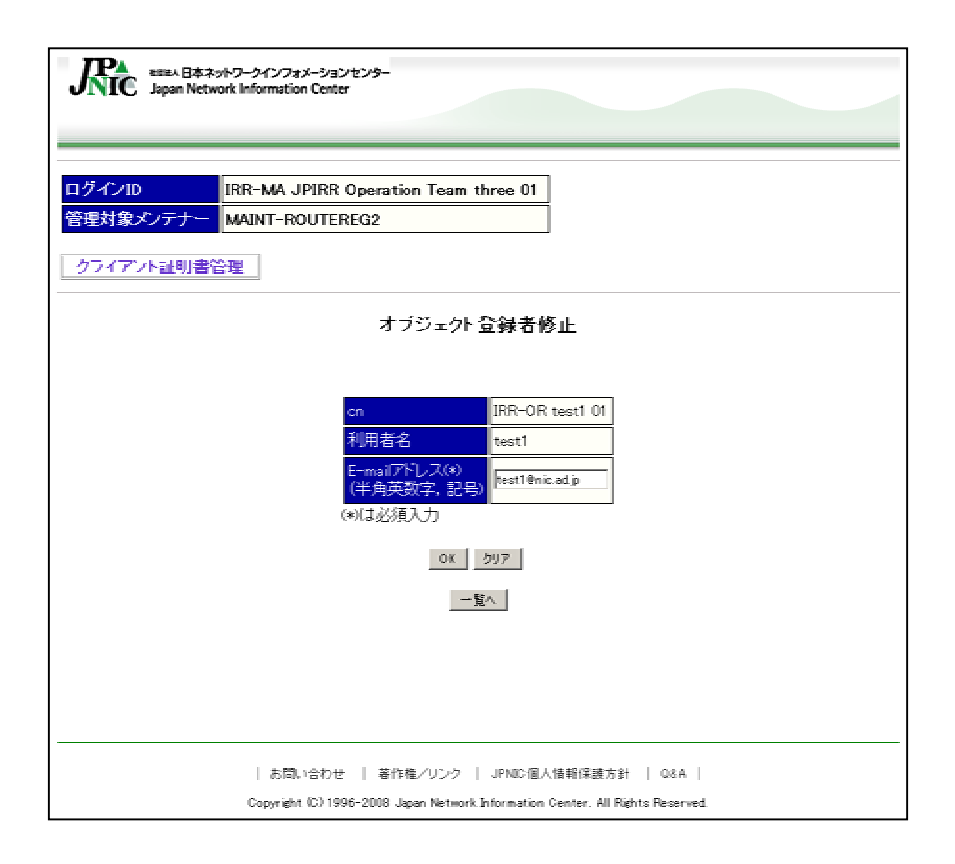

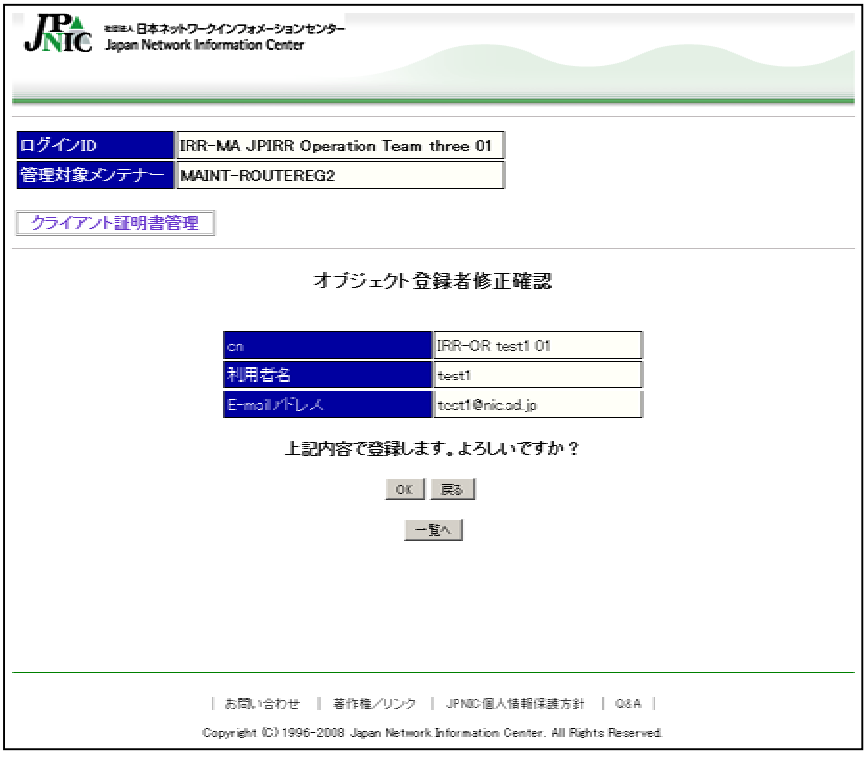

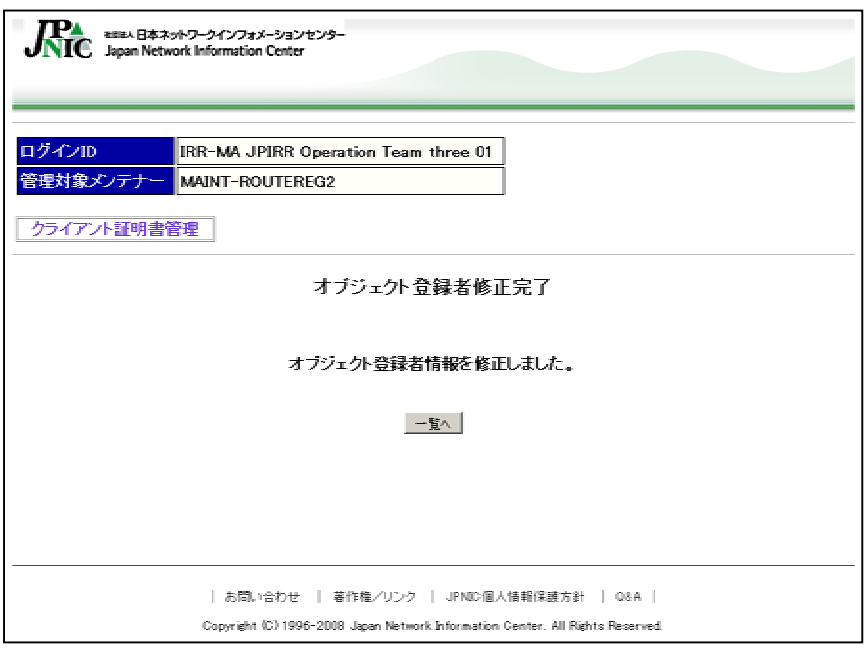

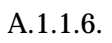

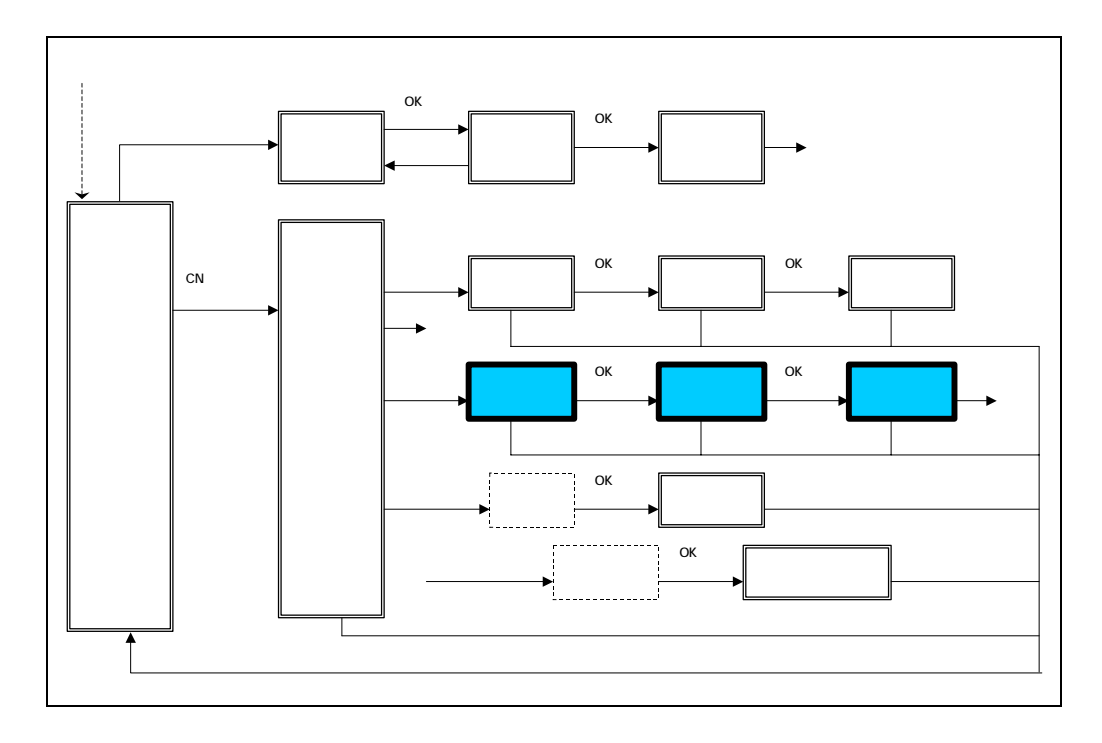

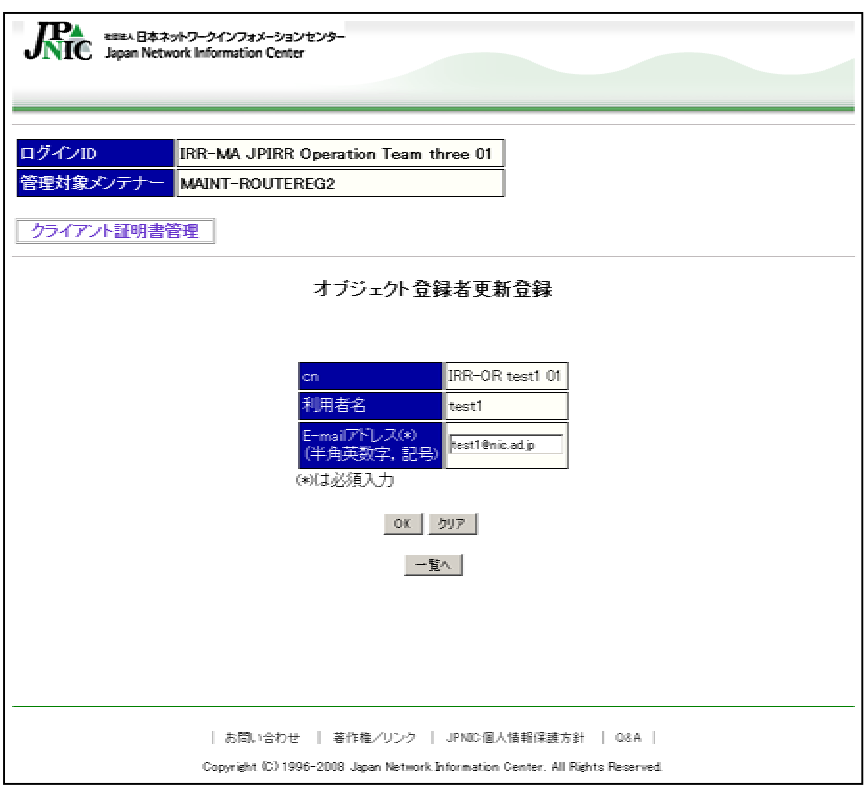

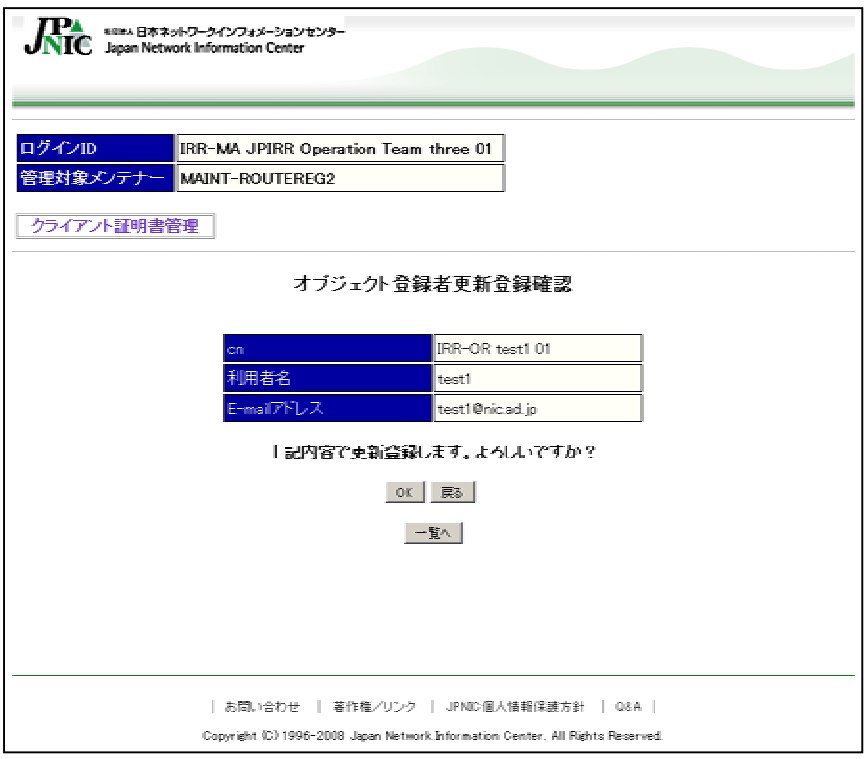

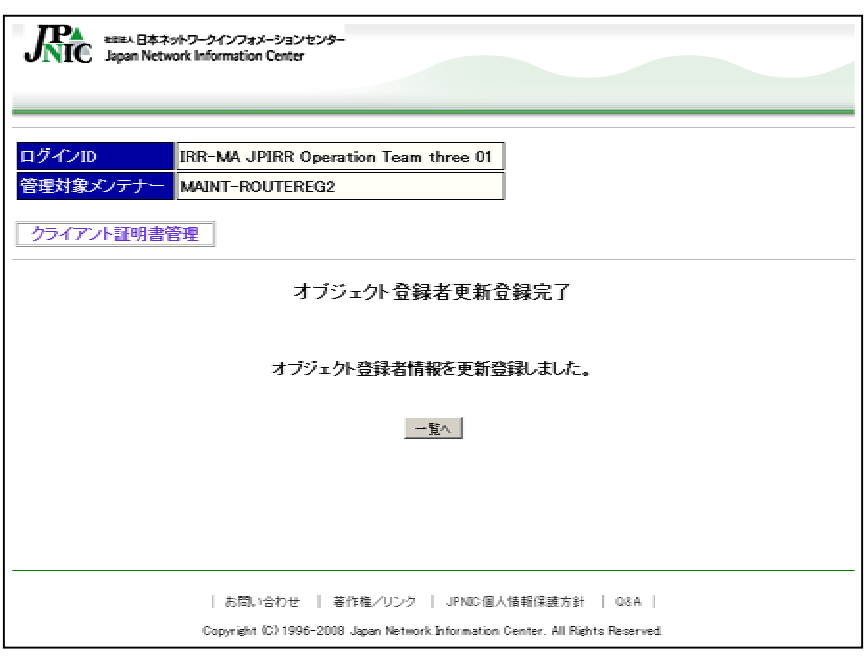

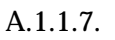

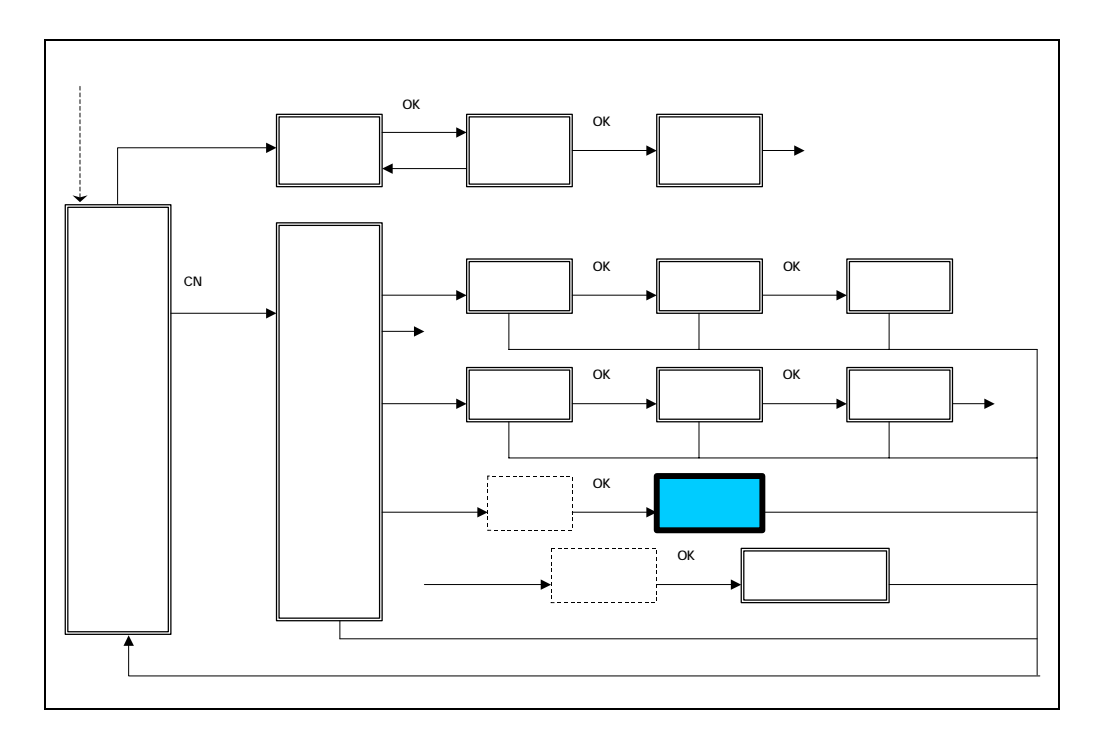

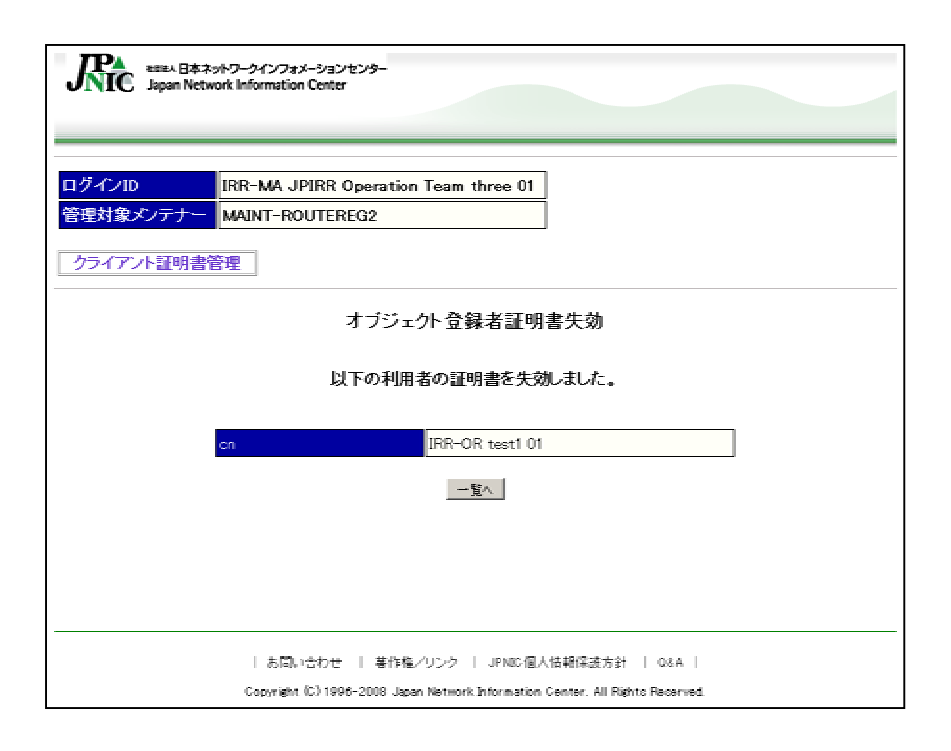

 $A.1.1.8.$ 

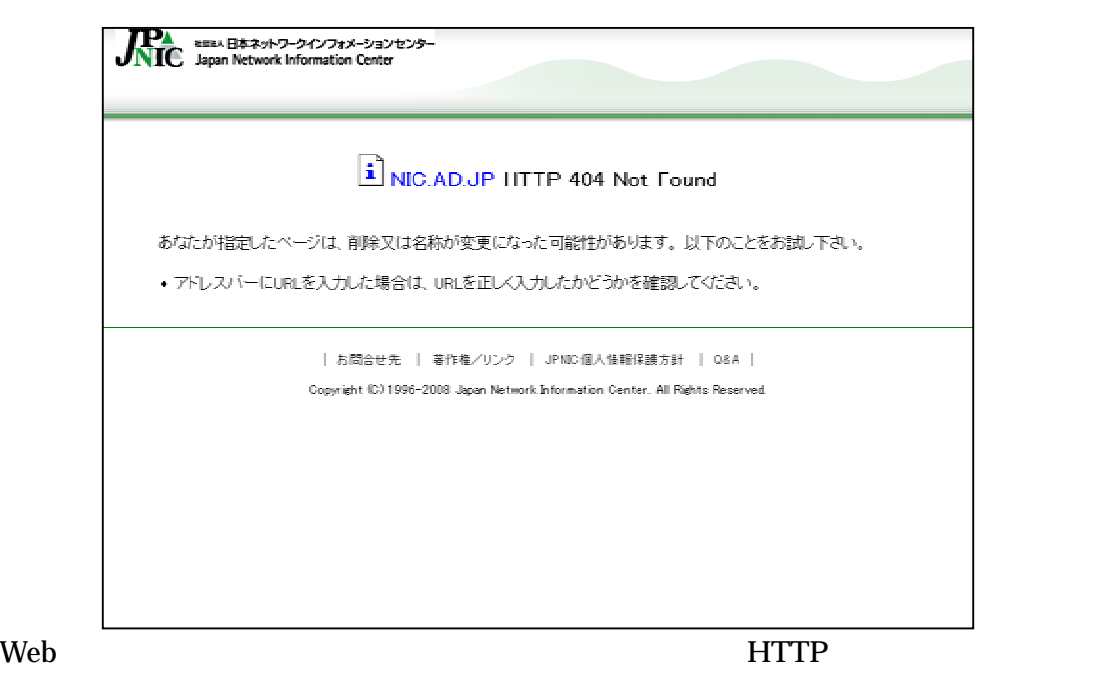

 $URL$ 

 $\mathbf{Web}$ 

#### $A.1.2.$

 $A.1.2.1.$ 

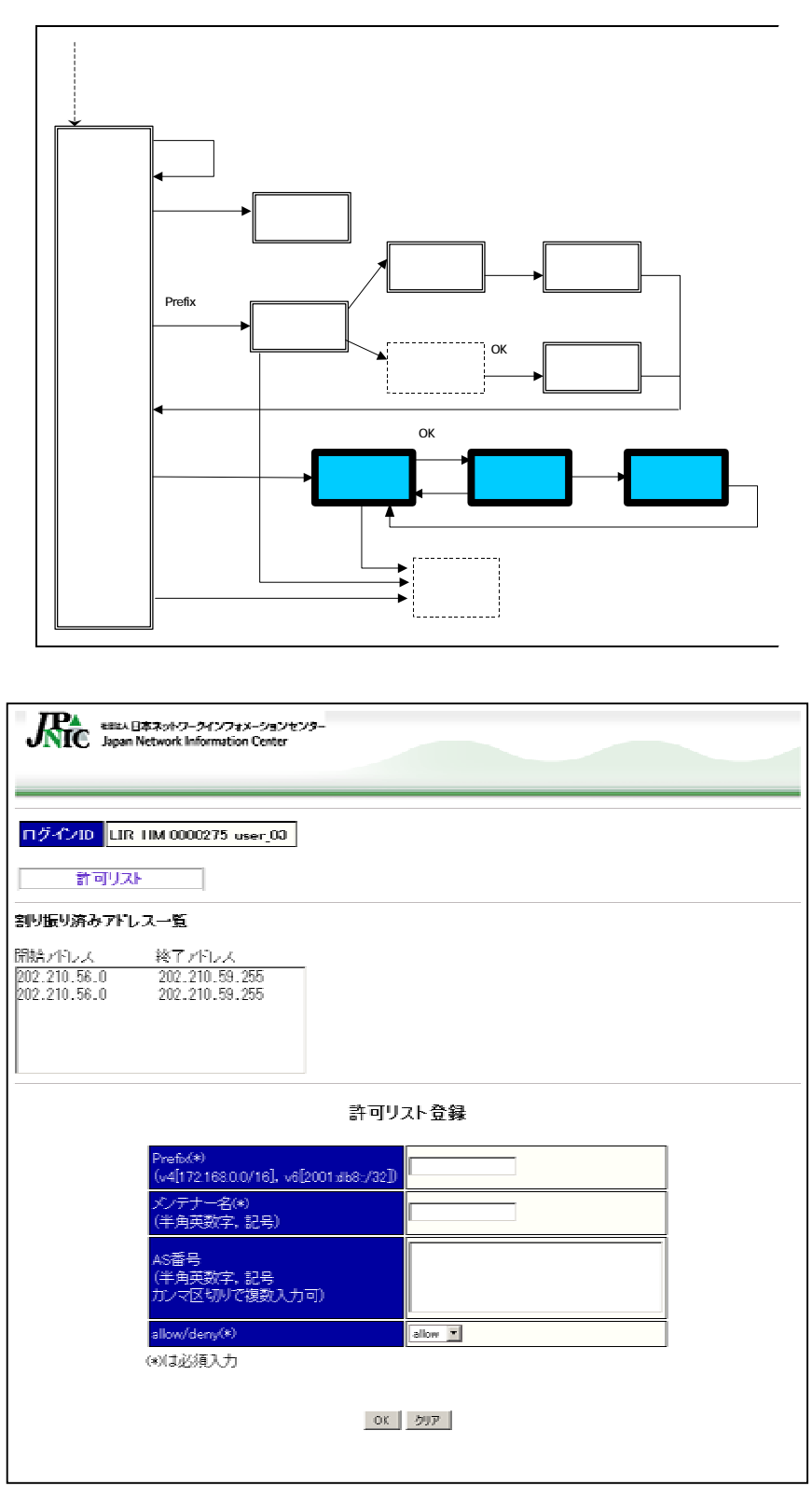

許可リスト情報を入力する。自身が管理する Prefix のみ設定が可能である。自身の管

#### **JPNIC** Prefix

Prefix **Executed Executes 2** and  $\overline{z}$  and  $\overline{z}$ 

の登録済み許可リストの範囲に含まれるか、または等しいPrefix がある「許可」を新規

 $Prefix$ 

 $JPIRR$ 

 $AS$ 

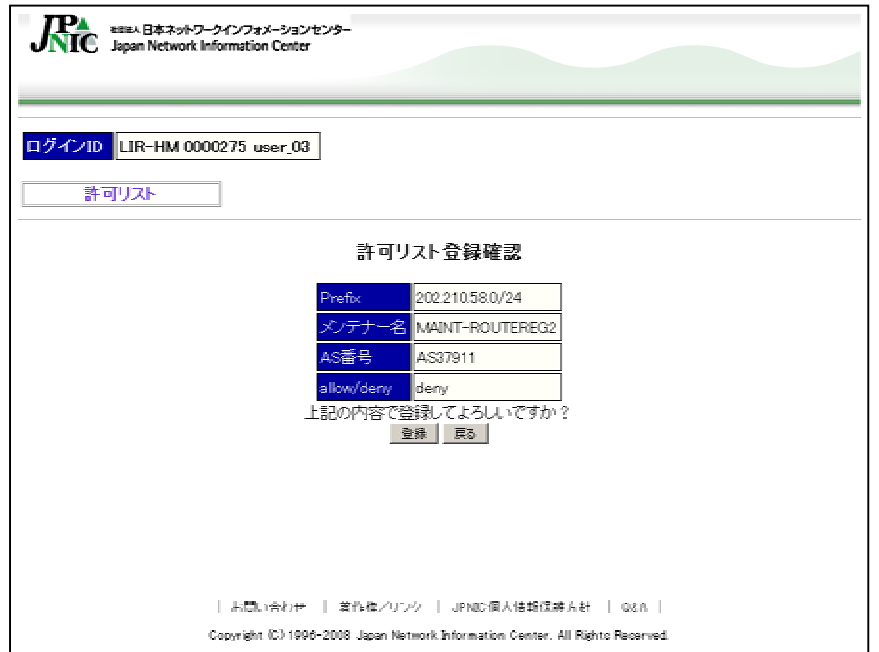

 $CA$ 

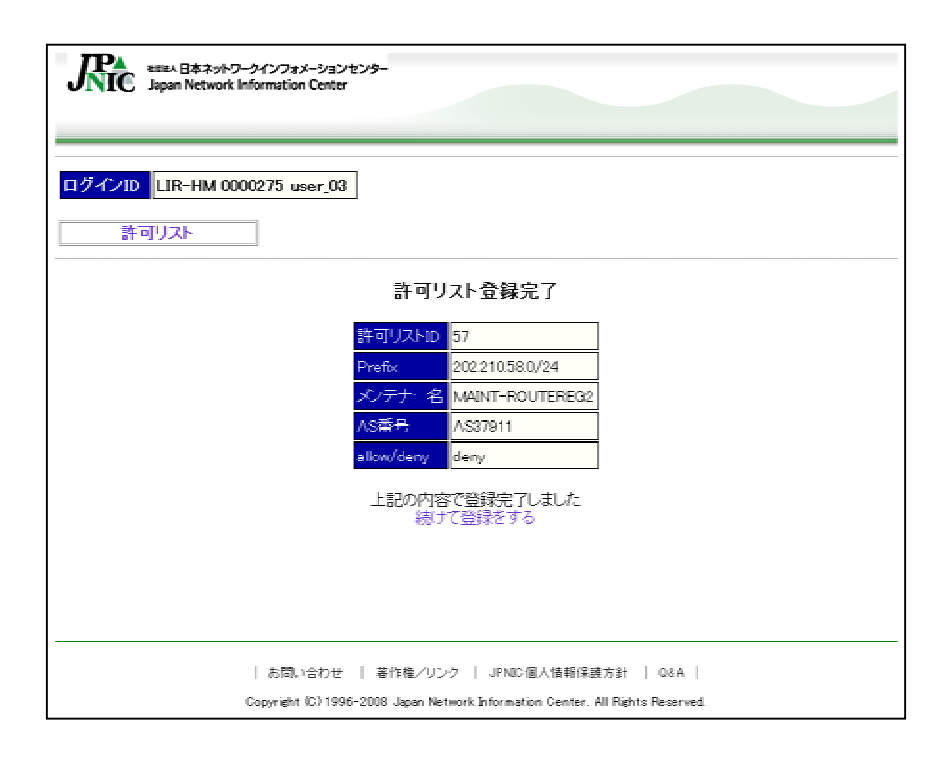

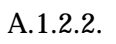

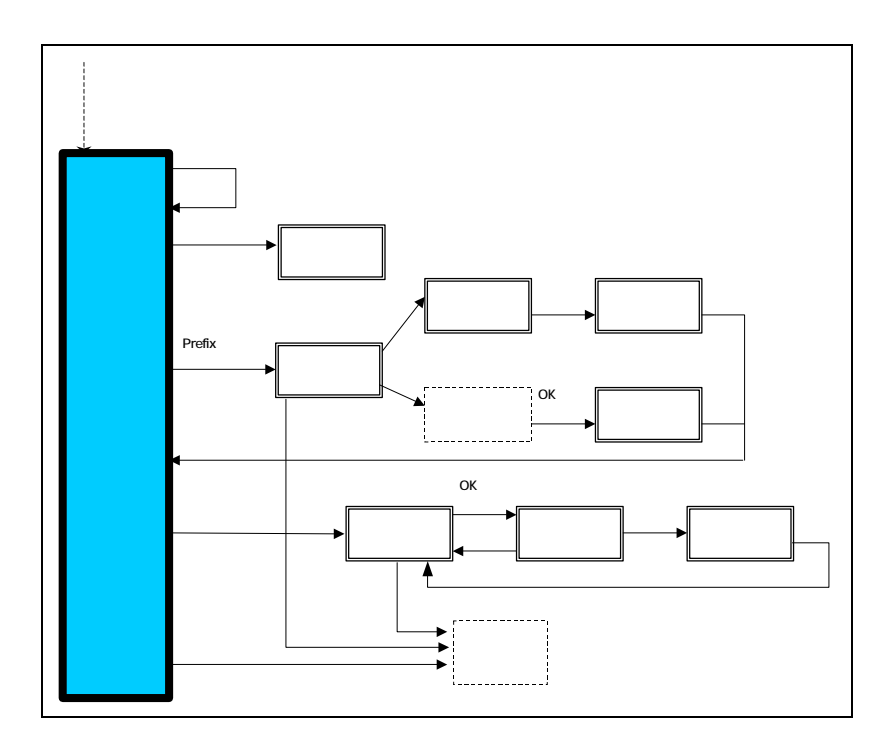

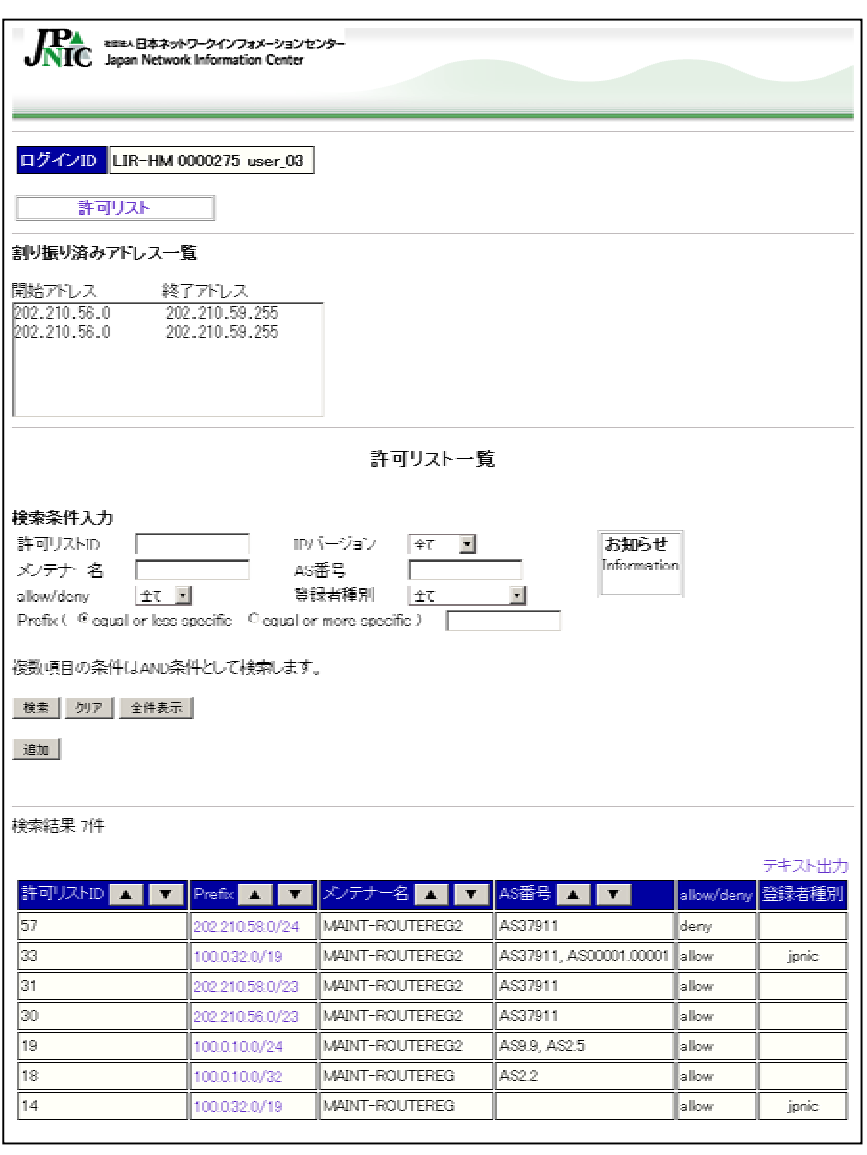

 $ID$ 可リスト ID の昇順で表示する。「許可リスト ID」の横の▼をクリックすると検索結果 を許可リスト ID の降順で表示する。 Prefix」の横の▲をクリックすると検索結果を Prefix Prefix Prefix

 $\overline{AS}$ 

 $\overline{AS}$  and  $\overline{AS}$ 

Prefix

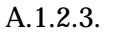

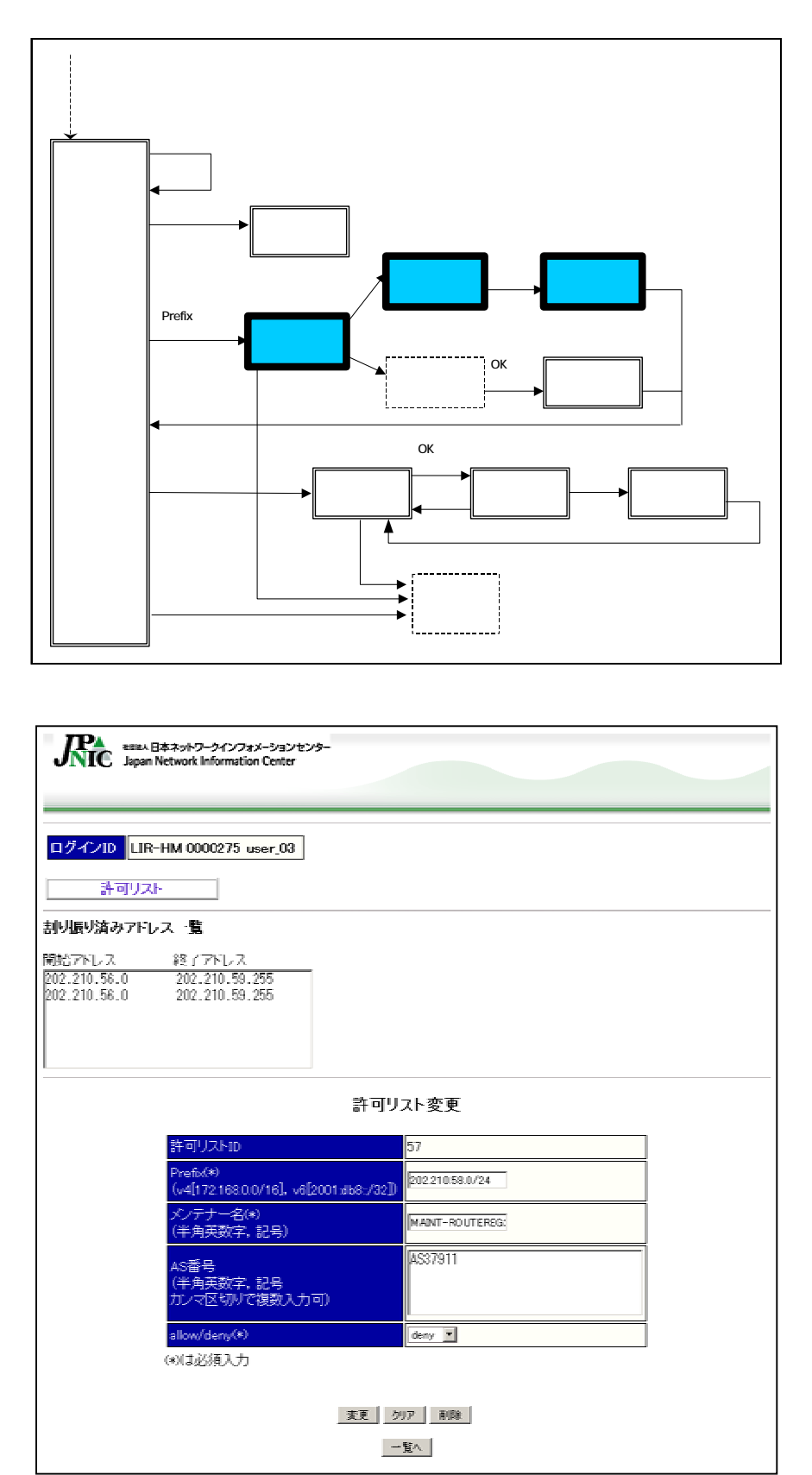

#### Prefix 2012

Prefix

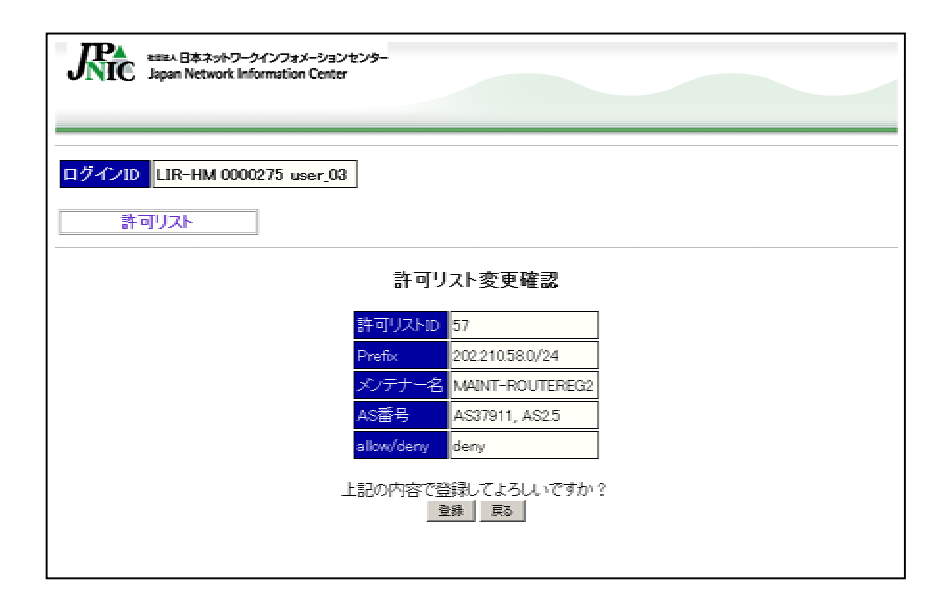

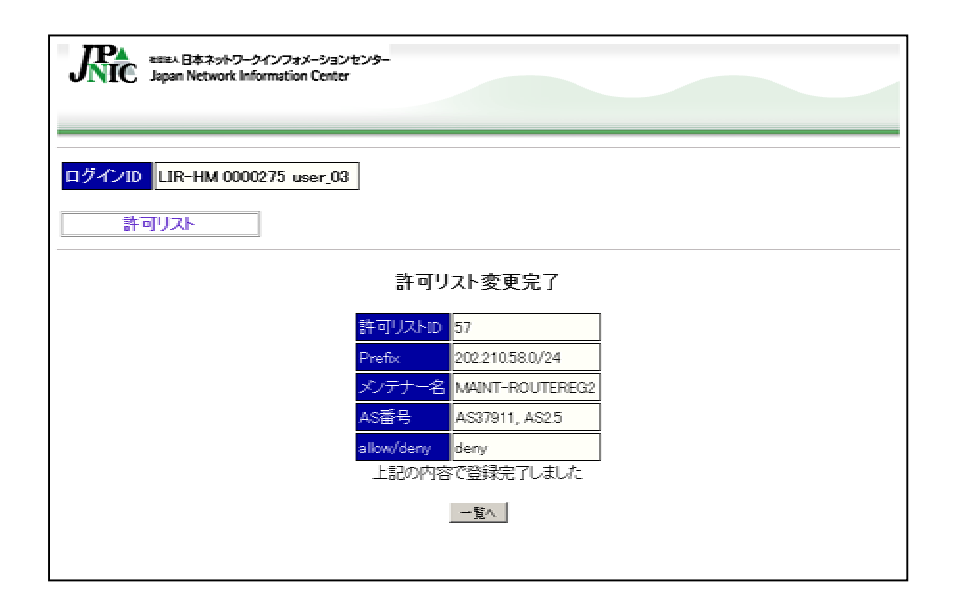

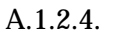

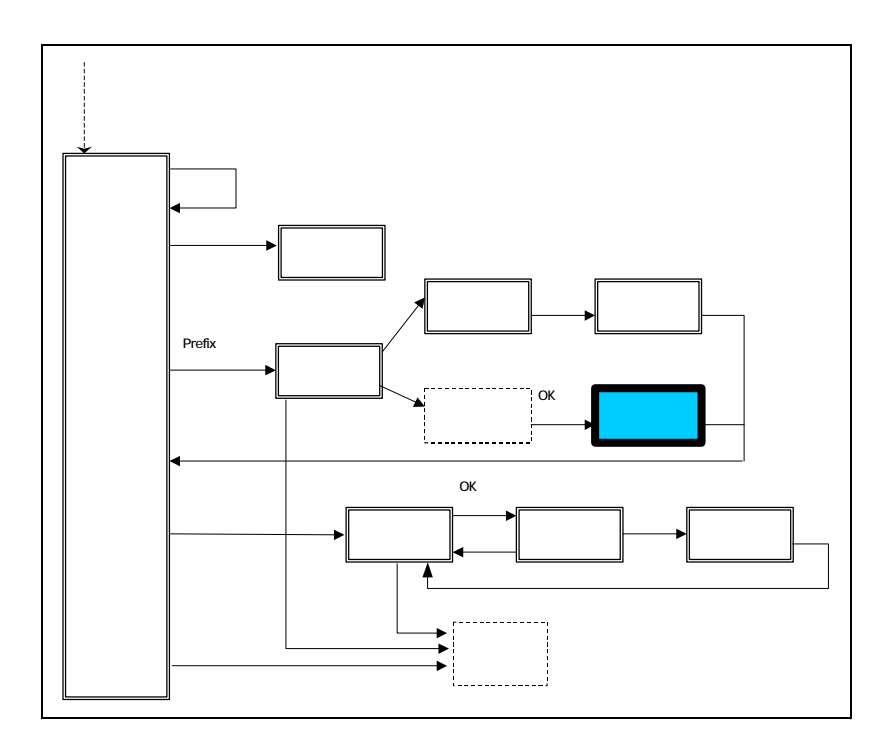

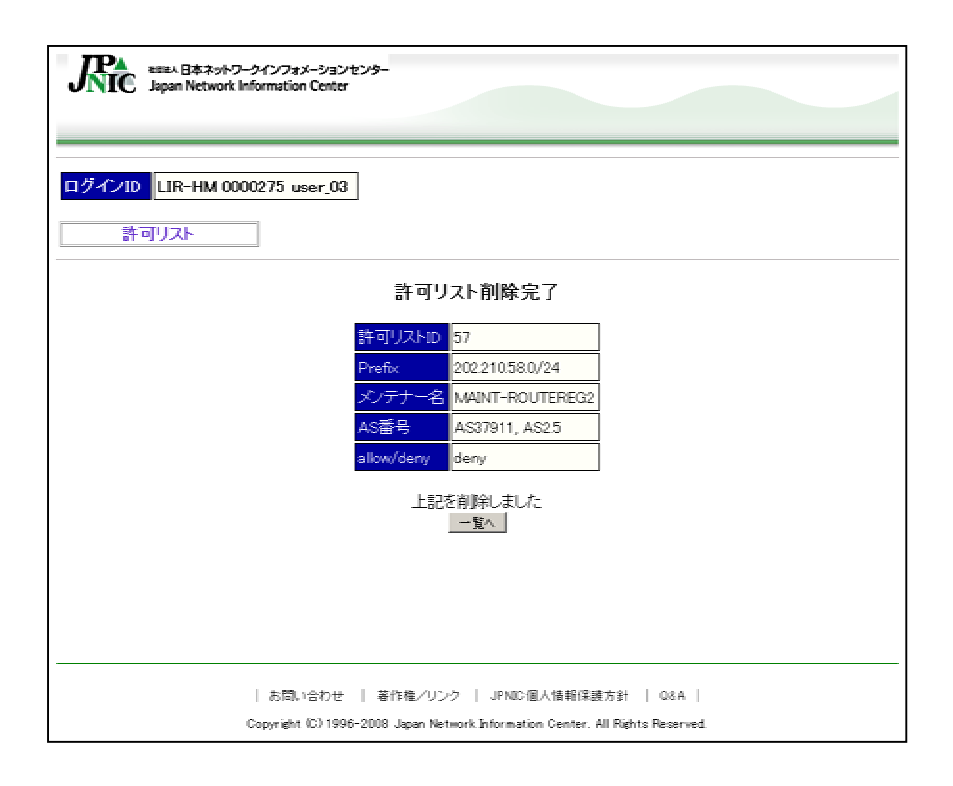

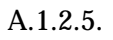

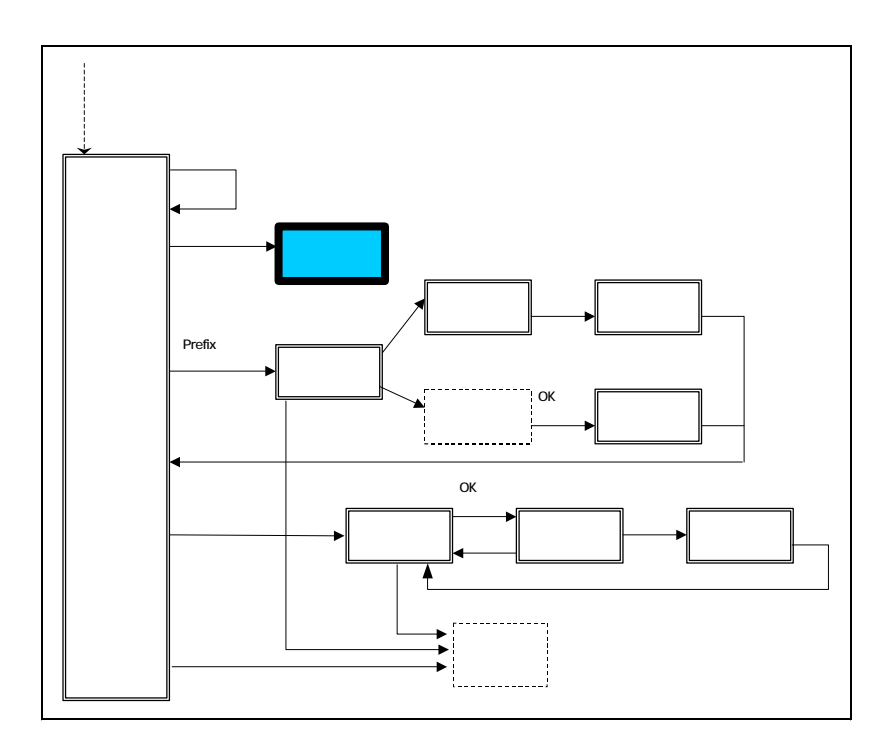

 $\begin{array}{l} \vspace{2mm} 33\ 1000320/19\ \text{MAINT–ROUTEREG2}\ \text{``AS37911, AS00001.00001}''\ \text{allow\text{``jppic''}}\\ 31\ 202\ 21058.0/23\ \text{MAINT–ROUTEREG2}\ \text{``AS37911}''\ \text{allow\text{````''}}\\ 30\ 202\ 21056.0/23\ \text{MAINT–ROUTEREG2}\ \text{``AS37911}''\ \text{allow\text{````''}}\\ 19\ 1000.100/24\ \text$ 

 $A.1.3.$  $A.1.3.1.$ 

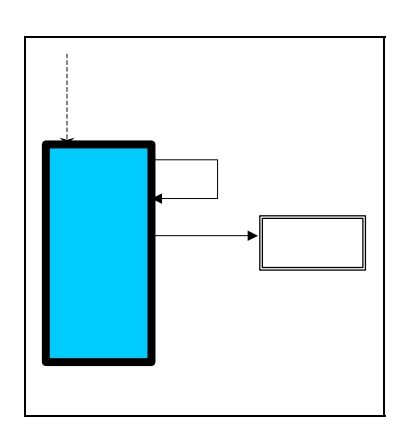

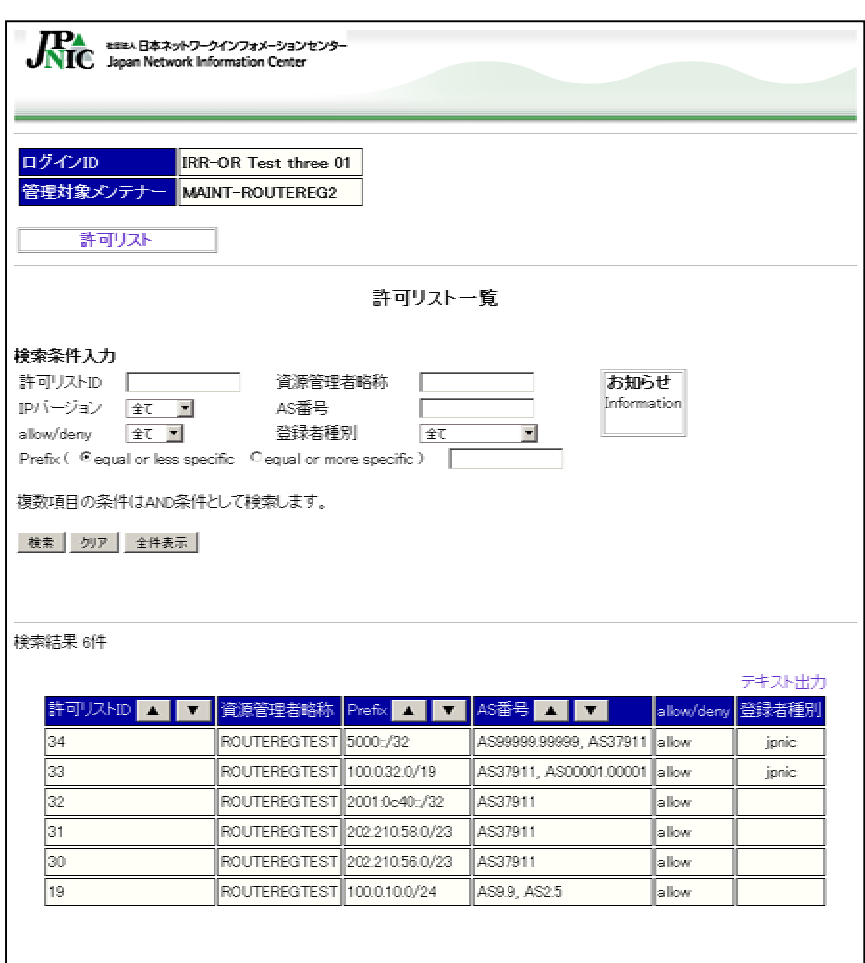

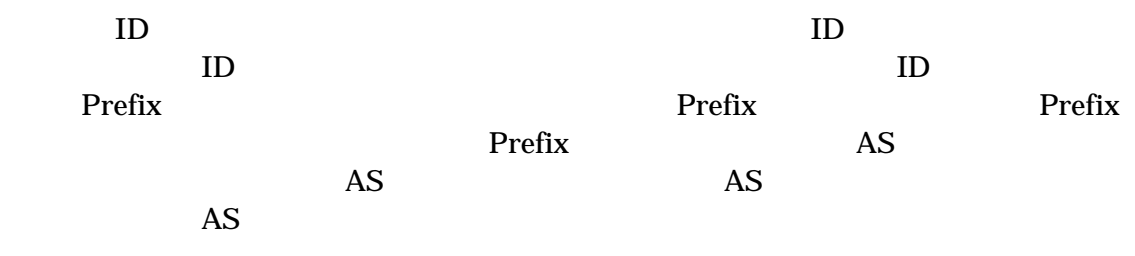

 $A.1.3.2.$ 

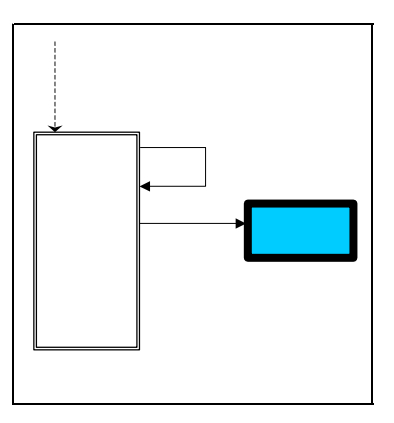

34 ROUTEREGTEST 5000::/32 "AS99999.99999, AS37911" allow "jpnic"<br>33 ROUTEREGTEST 100.0.32.0/19 "AS37911, AS00001.00001" allow "jpnic"<br>32 ROUTEREGTEST 2001.0c40::/32 "AS37911" allow ""<br>31 ROUTEREGTEST 202.210.56.0/23 "AS379

 $A.1.3.3.$ 

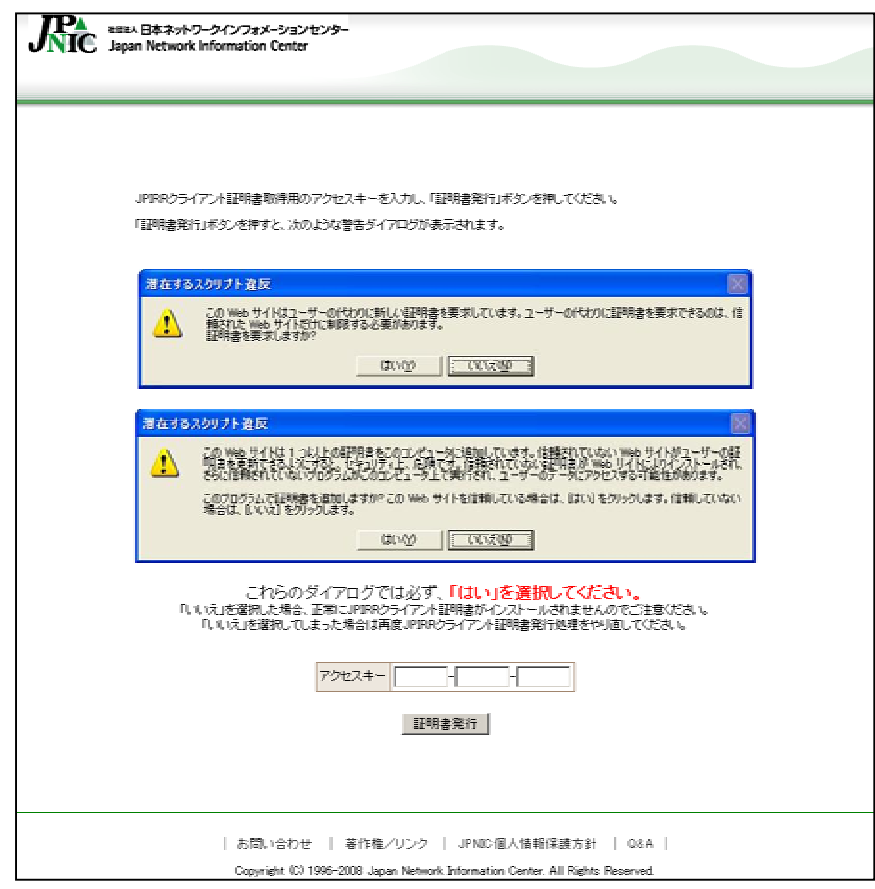

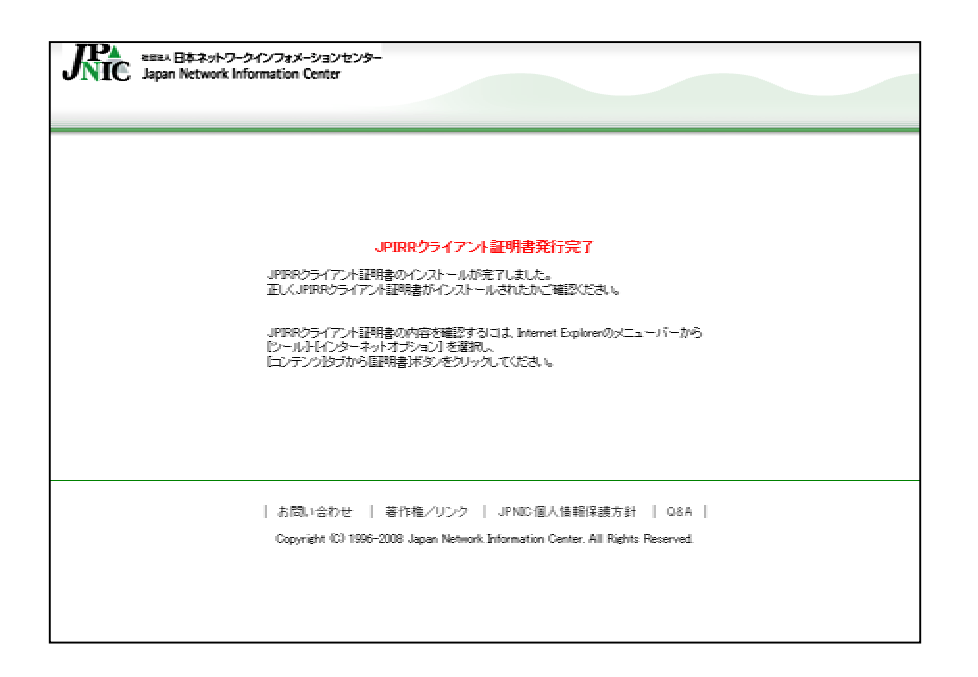

Internet Explorer Mozilla

 $\lambda$  Web

Firefox